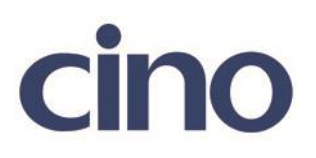

## バーコードリーダー設定表

## (設定項目:GS1 Databar の読み取り設定)

設定内容: GS1 Databar limited の読み取り許可の設定をします。

以下のバーコードを順番に読み取って設定して下さい。

①:設定開始 

②:GS1 Databar 設定  $\parallel \parallel \parallel$ 

下記の設定項目のいずれかを選択してください。

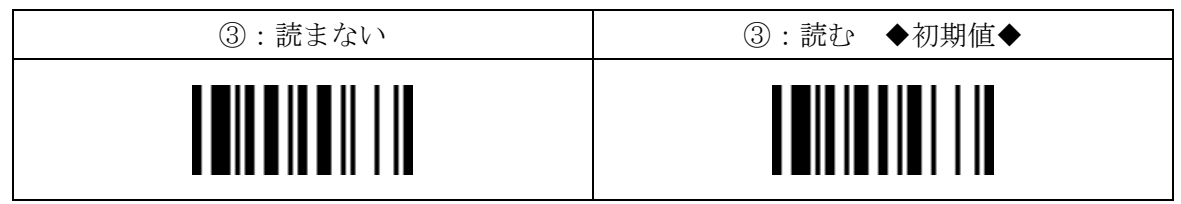

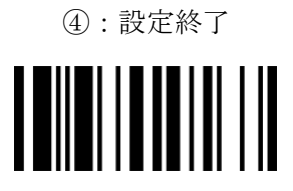

201707